# **Autodesk Inventor Guide**

Eventually, you will enormously discover a additional experience and deed by spending more cash. yet when? reach you recognize that you require to get those all needs subsequently having significantly cash? Why dont you try to get something basic in the beginning? Thats something that will guide you to understand even more all but the globe, experience, some places, like history, amusement, and a lot more?

### **Parametric Modeling with Autodesk Inventor 2020** SDC **Publications**

It is your certainly own epoch to take steps reviewing habit. accompanied by guides you could enjoy now is **Autodesk Inventor Guide** below.

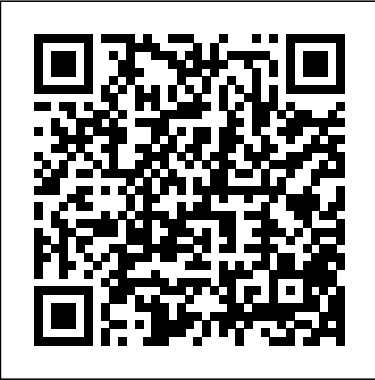

This book will teach you everything you need to know to start using Autodesk Inventor 2020 with easy to understand, step-by-step tutorials. This book features a simple robot design used as a project throughout the book. You will learn to model parts, create assemblies, run simulations and even create animations of your robot design. An unassembled version of the same robot used throughout the book can showing how to use the program. This reinforces the "learn by be bundled with the book. No previous experience with Computer Aided Design(CAD) is needed since this book starts at an introductory level. The author begins by getting you familiar with the Inventor interface and its basic tools. You will start by learning to model simple robot parts and before long you will graduate to creating more complex parts and multi-view drawings. Along the way you will learn the fundamentals of parametric modeling through the use of geometric constraints and relationships. You will also become familiar with many of Inventor's powerful tools and commands that enable you to easily construct complex features in your models. Also included is coverage of gears, gear trains and spur gear creation using Autodesk Inventor. This book continues by examining the different mechanisms commonly used in walking robots. You will learn the basic types of planar four-bar linkages commonly used in mechanical designs and how to use the GeoGebra Dynamic Geometry software to simulate and analyze 2D linkages. Using the knowledge you gained about linkages and mechanism, you will learn how to modify your robot and change its behavior by modifying or creating new parts. In the final chapter of this book you learn how to combine all the robot parts into assemblies and then run motion analysis. You will finish off your project by creating 3D animations of your robot in action. There are many books that show you how to perform individual tasks with Autodesk Inventor, but this book takes you through an entire project and shows you the complete engineering process. By the end of this book you will have modeled and assembled nearly all the parts that make up the TAMIYA® Mechanical Tiger and can start building your own robot.

## Autodesk Official Press AutoDesk Press

Autodesk Inventor for anyone with little or no prior experience with CAD software. It can be used in virtually any setting from four year engineering schools to on-the-job use or self-study. Unlike other books of its kind, it begins at a very basic level and ends at a very advanced level. It's perfect for anyone interested in learning Autodesk Inventor quickly and effectively using a "learning by doing" approach. Additionally, the extensive videos that are included with this book make it easier than ever to learn Inventor by clearly demonstrating how to use its tools. The philosophy behind this book is that learning computer aided design programs is best accomplished by emphasizing the application of the tools. Students also seem to learn more quickly and retain information and skills better if they are actually creating something with the software program. The driving force

This unique text and video set presents a thorough introduction to Publications

behind this book is "learning by doing." The instructional format of this book centers on making sure that students learn by doing and that students can learn from this book on their own. In fact, this is one thing that differentiates this book from others: the emphasis on being able to use the book for self-study. The presentation of Autodesk Inventor is structured so that no previous knowledge of any CAD program is required. This book uses the philosophy that Inventor is mastered best by concentrating on applying the program to create different types of solid models, starting simply and then using the power of the program to progressively create more complex solid models. The Drawing Activities at the end of each chapter are more complex iterations of the part developed by each chapter's objectives. Since CAD programs are highly visual, there are graphical illustrations doing" philosophy since a student can see exactly what the program shows, and then step through progressive commands to implement the required operations. Rather than using a verbal description of the command, a screen capture of each command is replicated.

## Parametric Modeling with Autodesk Inventor 2022 Taylor & Francis

A step-by-step tutorial on Autodesk Inventor basics Autodesk Inventor is used by design professionals for 3D modeling, generating 2D drawings, finite element analysis, mold design, and other purposes. This tutorial is aimed at novice users of Inventor and gives you all the basic information you need so you can get the essential skills to work in Autodesk Inventor immediately. This book will get you started with the basics of part modeling, assembly modeling, presentations, and drawings. Next, it teaches you some intermediate-level topics such as additional part modeling tools, sheet metal modeling, top-down assembly feature, assembly joints, dimension & annotations, model-based dimensioning, frame generator. Brief explanations, practical examples, and stepwise instructions make this tutorial complete. *Autodesk Inventor 2020 and Engineering Graphics* SDC

Autodesk Inventor 2021: A Power Guide for Beginners and Intermediate Users textbook has been designed for instructor-led courses as well as self-paced learning. It is intended to help engineers and designers, interested in learning Autodesk Inventor, to create 3D mechanical designs. This textbook is an excellent guide for new Inventor users and a great teaching aid for classroom training. It consists of 14 chapters and a total of 790 pages covering major environments of Autodesk Inventor such as Sketching environment, Part modeling environment, Assembly environment, Presentation environment, and Drawing environment. The textbook teaches you to use Autodesk Inventor mechanical design software for building parametric 3D solid components and assemblies as well as creating animations and 2D drawings. This textbook not only focuses on the usages of the tools/commands of Autodesk Inventor but also on the

concept of design. Every chapter in this textbook contains Tutorials Autodesk Inventor. This book includes modal that provide users with step-by-step instructions for creating mechanical designs and drawings with ease. Moreover, every chapter ends with Hands-on Test Drives that allow users to experience for themselves the user friendly and powerful capacities of Autodesk Inventor.

Autodesk Official Press SDC Publications This book will teach you everything you need to know to start using Autodesk Inventor 2019 with easy to understand, step-by-step tutorials. This book features a simple robot design used as a project throughout the book. You will learn to model parts, create assemblies, run simulations and even create animations of your robot design. An unassembled version of the same robot used throughout the book can be bundled with the book. No previous experience with Computer Aided Design(CAD) is needed since this book starts at an introductory level. The author begins by getting you familiar with the Inventor interface and its basic tools. You will start by learning to model simple robot parts and before long you will graduate to creating more complex parts and multi-view drawings. Along the way you will learn the fundamentals of parametric modeling through the use of geometric constraints and relationships. You will also become familiar singularities, h-p convergence, curved elements, with many of Inventor's powerful tools and commands that enable you to easily construct with hand calculations, and more complex features in your models. Also included is coverage of gears, gear trains and spur gear creation using Autodesk Inventor. This book continues by examining the different mechanisms commonly used in walking robots. You will learn the basic types of planar four-bar linkages commonly used in mechanical designs and how to use the GeoGebra Dynamic Geometry software to simulate and analyze 2D linkages. Using the knowledge you gained about linkages and mechanism, you will learn how to modify your screen shots, step-by-step instruction, and realrobot and change its behavior by modifying or creating new parts. In the final chapter of this book you learn how to combine all the robot parts into assemblies and then run motion analysis. You will finish off your project by creating 3D animations of your robot in action. There are many books that show you how to perform individual tasks with Autodesk Inventor, but this book takes you through an entire project and shows you the complete engineering process. By the end drawings Illustrates in full-color with real-world of this book you will have modeled and assembled nearly all the parts that make up the TAMIYA® Mechanical Tiger and can start building your own robot.

Autodesk Inventor Certified User Exam Study Guide (Inventor 2022 Edition) John Wiley & Sons Up and Running with Autodesk Inventor Simulation of designers and engineers using simulation inside

2011 provides a clear path to perfecting the skills Autodesk Inventor 2016 and Autodesk Inventor Your real-world introduction to mechanical design with Autodesk Inventor 2016 Mastering

analysis, stress singularities, and H-P convergence, in addition to the new frame analysis functionality. The book is divided into three sections: dynamic solution, stress analysis, and frame analysis, with a total of nineteen chapters. The first chapter of each section offers an overview of the topic covered in that section. There is also an overview of the Inventor Simulation interface and its strengths, weaknesses, and workarounds. Furthermore, the book emphasizes the joint creation process and discusses in detail the unique and powerful parametric optimization function. This book will be a useful learning tool for designers and engineers, and a source for applying simulation for faster production of better products. Get up to speed fast with reallife, step-by-step design problems—3 new to this edition! Discover how to convert CAD models to working digital prototypes, enabling you to enhance designs and simulate real-world performance without creating physical prototypes Learn all about the frame analysis environment—new to Autodesk Inventor Simulation 2011—and other key features of this powerful software, including modal analysis, assembly stress analysis, parametric optimization analysis, effective joint creation, and more Manipulate and experiment with design solutions from the book using datasets provided on the book's companion website (http://www.elsevierdirect.com/v2/ companion.jsp?ISBN=9780123821027) and move seamlessly onto tackling your own design challenges with confidence New edition features enhanced coverage of key areas, including stress mechanism redundancies, FEA and simulation theory, Autodesk Inventor 2020 SDC Publications Learn Autodesk Inventor 2010in this full-color Official Training Guide This Official Training Guide from Autodesk is the perfect resource for beginners or professionals seeking training or preparing for certification in Autodesk's Inventor 3D mechanical design software. With instruction provided by experts who helped create the software, the book thoroughly covers Inventor principles and fundamentals, including 3D parametric part and assembly design, digital prototyping, and the creation of production-ready drawings. In eyepopping full color, the book includes pages of world examples that both instruct and inspire. Takes you under the hood of Inventor 2010, Autodesk's 3D mechanical design software; this book is an Autodesk Official Training Guide Offers Autodesk's own, proven Inventor techniques, workflows, and content tailored to those developing their skills as well as professionals preparing for Inventor certification Teaches 3D parametric part and assembly design, digital prototyping, annotation, dimensioning, and drawing standards Demonstrates best practices for grouping parts into assemblies-then editing, manipulating, and creating designs, examples, and screen shots Learn Autodesk Inventor 2010 and prepare for Inventor certification with this in-depth guide. Autodesk Inventor 2020 Basics Tutorial SDC Publications

LT 2016 is a complete real-world reference and tutorial for those learning this mechanical design software. With straightforward explanations and practical tutorials, this guide brings you up to speed with Inventor in the context of real-world workflows and environments. You'll begin designing right away as you become acquainted with the interface and conventions, and then move into more complex projects as you learn sketching, modeling, assemblies, weldment design, functional design, documentation, visualization, simulation and analysis, and much more. Detailed discussions are reinforced with step-by-step tutorials, and the companion website provides downloadable project files that allow you to compare your work to the pros. Whether you're teaching yourself, teaching a class, or preparing for the Inventor certification exam, this is the guide you need to quickly gain confidence and real-world ability. Inventor's 2D and 3D design features integrate with process automation tools to help manufacturers create, manage, and share data. This detailed guide shows you the ins and outs of Autodesk Inventor 2021: A Power Guide for all aspects of the program, so you can jump right in and start designing with confidence. Sketch, model, and edit parts, then use them to build assemblies Create exploded views, flat sheet metal patterns, and more Boost productivity with data exchange and visualization tools Perform simulations and stress analysis before the prototyping stage This complete reference includes topics not covered elsewhere, including large assemblies, integrating other CAD data, effective modeling by industry, effective data sharing, and more. For a comprehensive, real-world guide to Inventor from a professional perspective, Mastering Autodesk Inventor 2016 and Autodesk Inventor LT 2016 is the easy-tofollow hands-on training you've been looking its tools. The philosophy behind this book for.

#### Butterworth-Heinemann

Parametric Modeling with Autodesk Inventor 2020

contains a series of seventeen tutorial style lessons designed to introduce Autodesk Inventor, solid modeling, and parametric modeling. It uses a hands-on, exerciseintensive approach to all the important parametric modeling techniques and concepts. The lessons guide the user from constructing basic shapes to building intelligent mechanical designs, to creating multi-view drawings and assembly models. Other featured topics include sheet metal design, motion analysis, 2D design reuse, collision and contact, stress analysis, 3D printing and the Autodesk Inventor 2020 Certified User Examination. Autodesk Inventor 2020 Certified User Examination The content of

Parametric Modeling with Autodesk Inventor 2020 covers the performance tasks that have been identified by Autodesk as being included on the Autodesk Inventor 2020 Certified User examination. Special reference guides show students where the performance tasks are covered in the book.

#### Elsevier

A step-by-step tutorial on Autodesk Inventor basics Autodesk Inventor is used by design professionals for 3D modeling, generating 2D drawings, finite element analysis, mold design, and other purposes. This tutorial is aimed at novice users of Inventor and gives you all the basic information you need so you can get the essential skills to work in Autodesk Inventor immediately. This book will get you started with the basics of part modeling, assembly modeling, presentations, and drawings. Next, it teaches you some intermediate level topics such as additional part modeling tools, sheet metal modeling, top-down assembly feature, assembly joints, dimension & annotations, and modelbased dimensioning. Brief explanations,

practical examples, and stepwise instructions make this tutorial complete.

## **Autodesk Inventor 2022 Essentials Plus** SDC Publications

Beginners and Intermediate UsersCADArtifex SDC Publications

This unique text and video set presents a thorough introduction to Autodesk Inventor for anyone with little or no prior experience with CAD software. It can be used in virtually any setting from four year engineering schools to on-the-job use or self-study. Unlike other books of its kind, it begins at a very basic level and ends at a very advanced level. It's perfect for anyone interested in learning Autodesk Inventor quickly and effectively using a "learning by doing" approach. Additionally, the extensive videos that are included with this book make it easier than ever to learn Inventor by clearly demonstrating how to use is that learning computer aided design programs is best accomplished by emphasizing the application of the tools. Students also seem to learn more quickly and retain information and skills better if they are actually creating something with the software program. The driving force behind this book is "learning by doing." The instructional format of this book centers on making sure that students learn by doing and that students can learn from this book on their own. In fact, this is one thing that differentiates this book from others: the emphasis on being able to use the book for self-study. The presentation of Autodesk Inventor is structured so that no previous knowledge of any CAD program is required.

This book uses the philosophy that Inventor is mastered best by concentrating on applying the program to create different types of solid models, starting simply and then using the power of the program to progressively create more complex solid models. The Drawing Activities at the end of and then is followed up with tutorials and each chapter are more complex iterations of the part developed by each chapter's objectives. Since CAD programs are highly visual, there are graphical illustrations showing how to use the program. This reinforces the "learn by doing" philosophy since a student can see exactly what the program shows, and then step through progressive commands to implement the required operations. Rather than using a verbal description of the command, a screen capture of each command is replicated. Independently Published

The best way to get to know Autodesk® Inventor® is make a design of any simple device, which will show all the main steps of creating and editing a design. By creating a simple device you will know the correct way of doing the design in Autodesk Inventor 2017 and familiarize yourself with the basic commands. Follow the step-by-step exercises covered in this guide, read the descriptions accompanying the operations and Autodesk Inventor 2017 will become much less mysterious. This manual is intended for people for whom this is the first contact with Autodesk Inventor software. However, individuals who have some familiarity with the program can find here a lot of interesting information. To complete design proposed in this manual you don't need to download any files - you create all the files yourself when working on the exercises in the presented sequence. Exercises proposed in this manual has been prepared in Autodesk Inventor 2017 software. However, most of the material contained in this book can also be used with previous versions of Autodesk Inventor software. If you correctly follow all the exercises contained in this manual, you will know how to: model single simple mechanical parts in a separate part file or in the context of an assembly place individual part files into an assembly file and control their position using constraints insert standard parts from the Content Center and create bolted connections verify the kinematics of the assembly model prepare a basic visual presentation of designed product containing rendered illustrations and the video animation prepare exploded presentation of the product create a technical documentation of the designed product, including views, dimensions, descriptions, parts list, etc. create drawings with exploded view for presentations or assembly instructions. create a new product design based on an existing design, maintaining links with new technical drawings and new rendered illustrations. carry out basic administrative operations on files with maintaining files relationships.

Autodesk Inventor 2021 Basics Tutorial CADArtifex

The Autodesk Inventor Certified User Exam Study Guide is designed for the Inventor user who is already familiar with Inventor. It provides a series of hands on exercises and tutorials in the use of Inventor to help you prepare for the Autodesk Inventor Certified User Exam. The text covers all the exam objectives for the Inventor Certified User Exam. Each topic is covered in detail, quizzes to reinforce the material covered. Autodesk Inventor Certified User Exam Study Guide is intended for the Inventor user who has about 150 hours of instruction and realworld experience with Autodesk Inventor software. This book will help guide you in your preparation for the Autodesk Inventor Certified User exam. By passing this exam you are validating your Inventor skills, and are well on your way to the next level of certification. Throughout the book you will find an overview of the exam process, the user interface and the main topics. The specific topics you need to be familiar with to pass the test are explained in greater detail throughout the book. This book also provides you with access to sample exam software, which simulates the actual exam. This book will help you pass the Autodesk Inventor Certified User exam on the first try, so you can avoid repeatedly taking the exam and obtain your certification sooner. Part Modeling, Assemblies, and Drawings SDC Publications

Autodesk Inventor 2019 and Engineering Graphics: An Integrated Approach will teach you the principles of engineering graphics while instructing you on how to use the powerful 3D modeling capabilities of Autodesk Inventor 2019. Using step-by-step tutorials, this text will teach you how to create and read engineering drawings while becoming proficient at using the most common features of Autodesk Inventor. By the end of the book you will be fully prepared to take and pass the Autodesk Inventor Certified User Exam. This text is intended to be used as a training guide for students and professionals. The chapters in this text proceed in a pedagogical fashion to guide you from constructing basic shapes to making complete sets of engineering drawings. This text takes a handson, exercise-intensive approach to all the important concepts of Engineering Graphics, as well as in-depth discussions of parametric feature-based CAD techniques. This textbook contains a series of fifteen chapters, with detailed step-by-step tutorial style lessons, designed to introduce beginning CAD users to the graphic language used in all branches of technical industry. This book does not attempt to cover all of Autodesk Inventor 2019's features, only to provide an introduction to the software. It is intended to help you establish a good basis for exploring and growing in the exciting field of Computer Aided Engineering. Autodesk Inventor 2019 Certified User Examination The content of this book covers the performance tasks that have been identified by Autodesk as being included on the Autodesk Inventor 2019 Certified User examination. Special reference guides show students where the performance tasks are covered in the book. If you are teaching an

introductory level Autodesk Inventor course and you digital prototypes, enabling you to enhance designs, want to prepare your students for the Autodesk Inventor 2019 Certified User Examination this is the physical prototypes Extensive real-world design only book that you need. If your students are not interested in the Autodesk Inventor 2019 Certified User Exam they will still be studying the most important tools and techniques of Autodesk Inventor effectively; avoiding redundant joints; unknown as identified by Autodesk.

## Up and Running with Autodesk Inventor

Nastran 2020 SDC Publications Autodesk Inventor 2020 and Engineering Graphics: An Integrated Approach will teach you the principles of engineering graphics while instructing you on how to use the powerful 3D modeling capabilities of Autodesk Inventor 2020. Using step-by-step tutorials, this text will teach you how to create and read engineering drawings while becoming proficient at using the most common to learn additional tools and techniques. The features of Autodesk Inventor. By the end of proceeding chapters will cover additional tools the book you will be fully prepared to take and pass the Autodesk Inventor Certified User Exam. This text is intended to be used as a training guide for students and professionals. The chapters in this text proceed in a pedagogical fashion to guide you from constructing basic shapes to making complete sets of engineering drawings. This text takes a hands-on, exercise-intensive approach to all the important concepts of Engineering Graphics, as well as in-depth discussions of parametric feature-based CAD techniques. This textbook contains a series of fifteen chapters, with detailed step-bystep tutorial style lessons, designed to introduce beginning CAD users to the graphic language used in all branches of technical industry. This book does not attempt to cover all of Autodesk Inventor 2020's features, only to provide an introduction to the software. It is intended to help you establish a good basis for exploring and growing in the exciting field of Computer Aided Engineering. Autodesk Inventor 2020 Certified User Examination The content of this book covers the performance tasks that have been identified by Autodesk as being included on the Autodesk Inventor 2020 Certified User examination. Special reference guides show students where the performance tasks are covered in the book. **A Power Guide for Beginners and Intermediate Users** CADArtifex Inventor Simulation is an essential part of the Autodesk Digital Prototyping process. It allows engineers and designers to explore and test components and products virtually, visualizing and simulating real-world performance. Up and Running with Autodesk Inventor Simulation 2010 is dedicated to the requirements of Inventor users who need to quickly learn or refresh their skills, and apply the dynamic simulation, assembly analysis and optimization capabilities of Inventor Simulation 2010. Step-by-step approach gets you up and running fast Discover how to convert CAD models to working

reduce over design, failure, and the need to create problems explore all the new and key features of the 2010 software, including assembly stress analysis; parametric optimization analysis; creating joints force; logic conditions; and more... Tips and guidance you to tackle your own design challenges with confidence

Autodesk Inventor 2018 A Tutorial Introduction SDC Publications

This tutorial book helps you to get started with Autodesk's popular 3D modeling software using step-by-step tutorials. It starts with creating parts of an Oldham Coupling Assembly, assembling them, and then creating print ready drawings. This process gives you an overview of the design process and provides a strong base related to part modelling, assemblies, sheet metal design, and drawings. Brief explanations and step-by-step tutorials help you to learn Autodesk Inventor quickly and easily. • Get an overview of the design process • Familiarize yourself with the User Interface • Teach yourself to create assembly presentations • Create custom sheet formats and templates • Learn additional part modelling tools with the help of real-world exercises • Learn to create different variations of a part • Learn Top-down assembly design and Design Accelerator • Learn to create and animate mechanical joints • Create basic sheet metal parts • Create custom punches and insert them into the sheet metal part • Create and annotate sheet metal drawings • Learn to add GD&T annotations to the drawings Downloadable tutorial and exercise file from the companion website. Table of Contents 1. Getting Started with Inventor 2015 2. Part Modeling Basics 3. Assembly Basics 4. Creating Drawings 5. Additional Modeling Tools 6. Sheet Metal Modeling 7. Top-Down Assembly and Motion Simulation 8. Dimensions and Annotations **Autodesk Inventor 2020 A Tutorial Introduction** Autodesk Inventor 2021: A Power Guide for Beginners and Intermediate Users This book will teach you everything you need to know to start using Autodesk Inventor

2021 with easy to understand, step-by-step tutorials. This book features a simple robot

design used as a project throughout the book. You will learn to model parts, create assemblies, run simulations and even create animations of your robot design. An unassembled version of the same robot used throughout the book can be bundled with the book. No previous experience with Computer Aided Design(CAD) is needed since this book starts at an introductory level. The author begins by getting you familiar with the Inventor interface and its basic tools. You will start by learning to model simple robot parts and before long you will graduate to creating more complex parts and multi-view

drawings. Along the way you will learn the fundamentals of parametric modeling through the use of geometric constraints and relationships. You will also become familiar with many of Inventor's powerful tools and commands that enable you to easily construct software and prepare for the Inventor certification complex features in your models. Also included is coverage of gears, gear trains and spur gear creation using Autodesk Inventor. This book continues by examining the different mechanisms commonly used in walking robots. You will learn the basic types of planar four-bar linkages commonly used in mechanical designs and how to use the GeoGebra Dynamic Geometry software to simulate and analyze 2D linkages. Using the knowledge you gained about linkages and mechanism, you will learn how to modify your robot and change its behavior by modifying or creating new parts. In the final chapter of this book you learn how to combine all the robot parts into assemblies and then run motion analysis. You will finish off your project by creating 3D animations of your robot in action. There are many books that show you how to perform individual tasks with Autodesk Inventor, but this book takes you through an entire project and shows you the complete engineering process. By the end of this book you will have modeled and assembled nearly all the parts that make up the TAMIYA® Mechanical Tiger and can start building your own robot.

Modeling, Assembly and Analysis ExpertBooks Publisher

A comprehensive guide to Autodesk Inventor and Inventor LT This detailed reference and tutorial provides straightforward explanations, real-world examples, and practical tutorials that focus squarely on teaching Autodesk Inventor tips, tricks, and techniques. The book also includes a project at the beginning to help those new to Inventor quickly understand key interface conventions and capabilities. In addition, there is more information on Inventor LT, new practice drawings at the end of each chapter to reinforce lessons learned, and thorough coverage of all of Inventor's new features. The author's extensive experience across industries and his expertise enables him to teach the software in the context of real-world workflows and work environments. Mastering Inventor explores all aspects of part design, including sketching, basic and advanced modeling techniques, working with sheet metal, and part editing. Here are just a few of the key topics covered: Assemblies and subassemblies Real-world workflows and offering extensive detail on working with large assemblies Weldment design Functional design using Design Accelerators and Design Calculators Everything from presentation files to simple animations to documentation for exploded views Frame Generator Inventor Studio visualization tools Inventor Professional's dynamic simulation and stress analysis features Routed systems features (piping, tubing, cabling, and harnesses) The book's detailed discussions are reinforced with step-by-step tutorials, and readers can compare

their work to the downloadable before-and-after tutorial files. In addition, you'll find an hour of instructional videos with tips and techniques to help you master the software. Mastering Inventor is the ultimate resource for those who want to quickly become proficient with Autodesk's 3D manufacturing exams.